$<<$ Flash  $>>$ 

书名:<<Flash多媒体课件制作实用教程>>

, tushu007.com

- 13 ISBN 9787302254102
- 10 ISBN 7302254109

出版时间:2011-7

页数:394

字数:629000

extended by PDF and the PDF

http://www.tushu007.com

 $,$  tushu007.com <<Flash >>>>>>

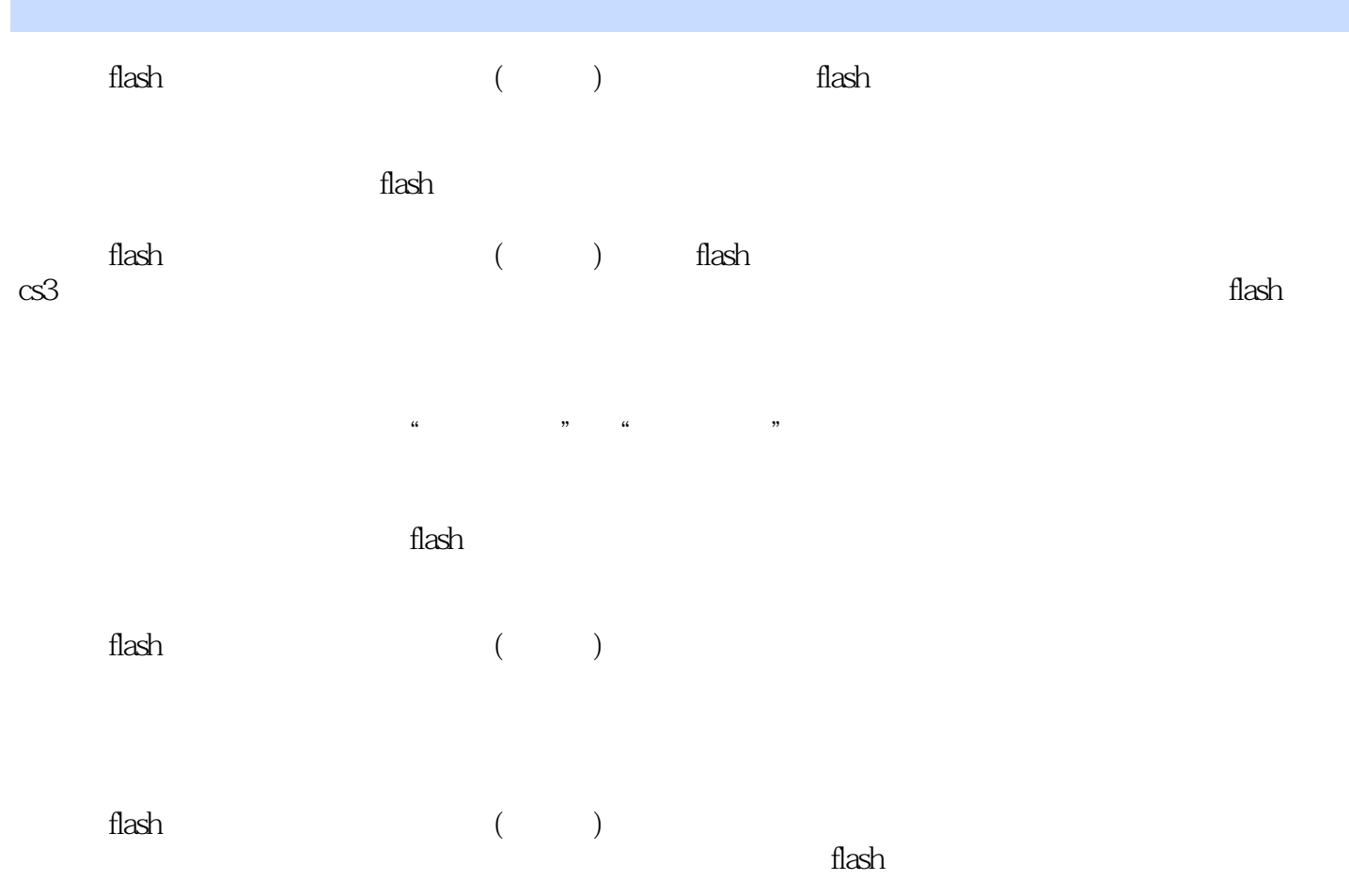

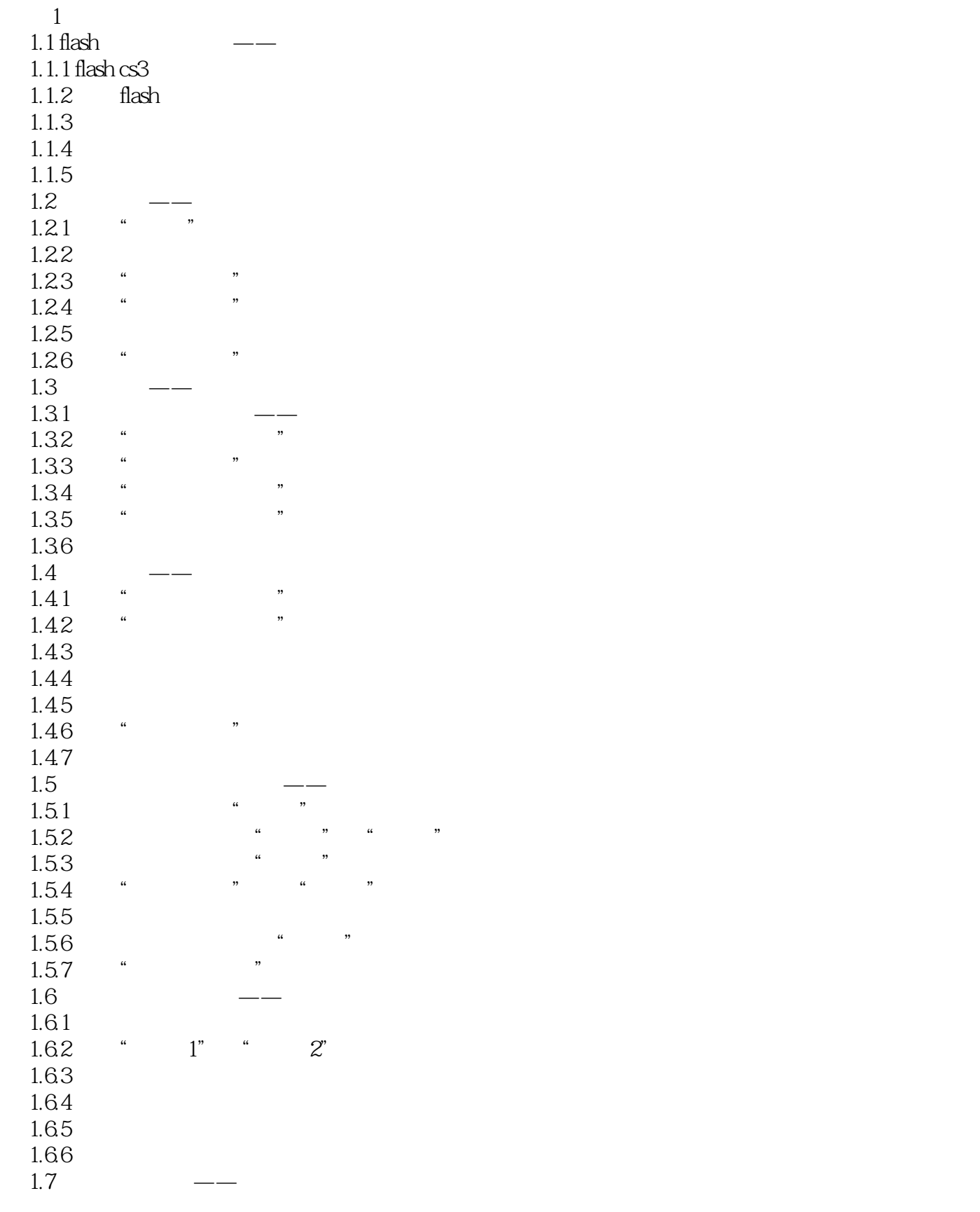

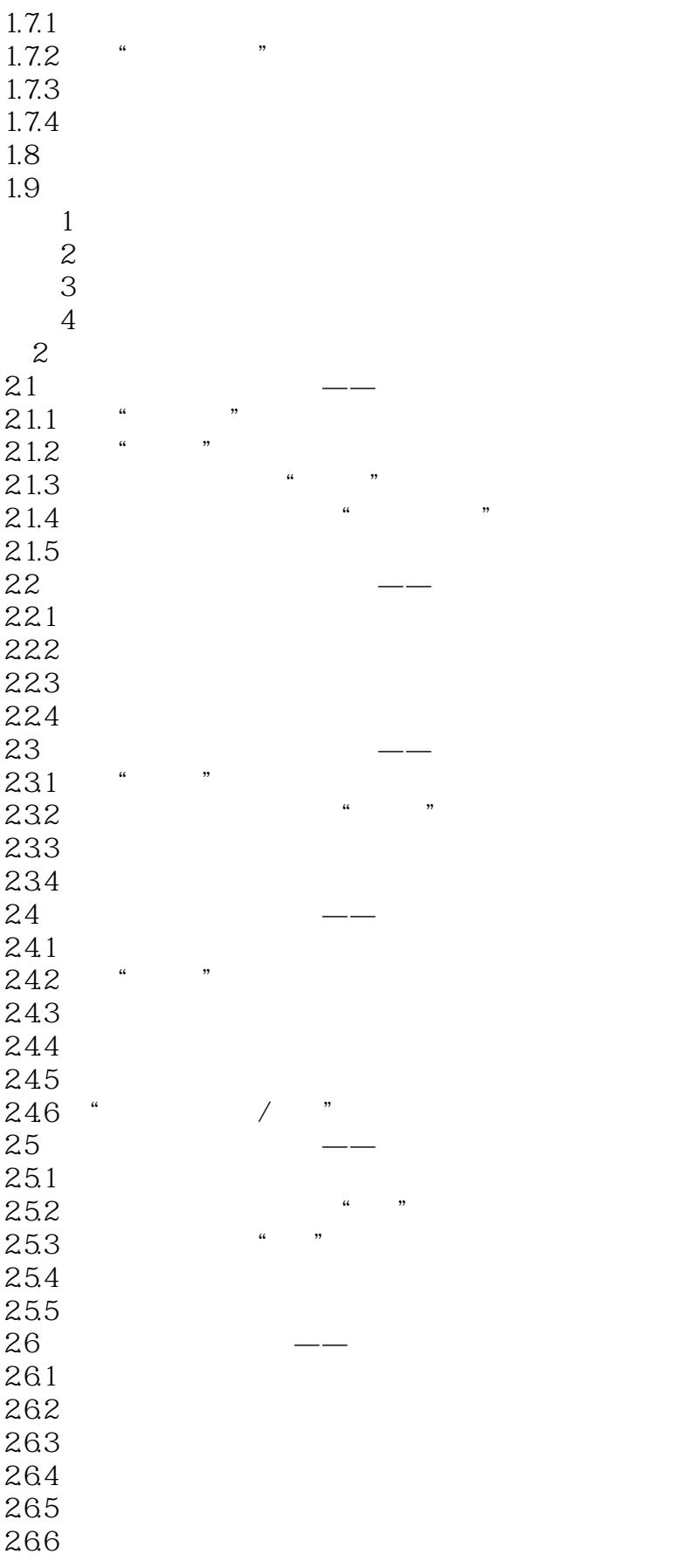

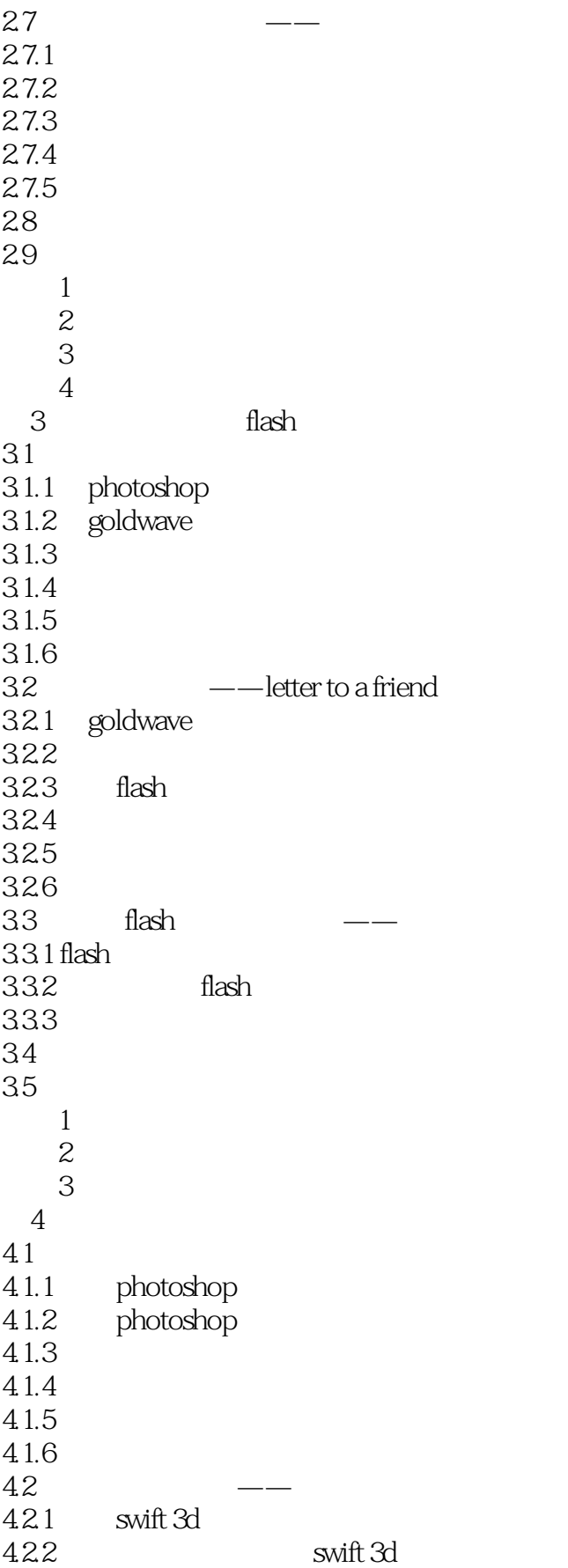

## <<Flash >>>>>>

423 424  $425$ <br> $43$  $43 \rightarrow$ 431 432 433 44 45 练习1 祝福  $\frac{2}{3}$  $3 \nabla$  $5<sub>5</sub>$  $51$   $\qquad$  $5.1.1$  $5.1.2$  photoshop  $51.3$  flash  $5.1.4$  $5.1.5$  $52$   $\qquad \qquad \qquad \qquad \qquad \qquad \qquad \qquad$  $521$ 5.22 5.23  $524$ <br> $525$  $525$ 5.2.6 actionscript<br>5.3 loading  $531$ <br> $532$ 5.3.2 loading<br>5.3.3 loading loading  $54$  $5.5$ 练习1 电磁振荡  $\mathfrak z$ 3 loading 6 actionscript  $61$  actionscript 6.1.1 actionscript 6.1.2 6.1.3 62 621 622 6.23 6.2.4 actionscript ——math flash 63 631

 $\blacksquare$ , tushu007.com  $\blacksquare$ 

 $<<$ Flash  $>>$ 

632 6.3.3 actionscript 6.4 64.1 642 643 6.4.4 actionscript
—— 6.5 actionscript 3.0 65.1 actionscript 30 65.2 actionscript 30 65.3 actionscript 30 654 actionscript 30 66 6.7  $1$  $\overline{2}$  2 练习3 动态抛物线图像  $7$ 7.1 演示文稿模板课件——显微镜原理  $7.1.1$  flash  $7.1.2$  $7.1.3$ <br> $7.2$  $7.2 \qquad \qquad - 7.21$  flash 7.22  $7.2.3$   $7.2.3$   $\ldots$   $\ldots$  $7.24$ 7.3 测验模板课件——中学物理在线测验  $7.31$  flash 7.32  $1 \t - -$ <br>7.33 2 - $7.33$   $2$ <br> $7.34$   $3$  $7.34$   $3$  --7.35 4 7.36  $5$  —— 7.37 6  $-$ 7.38 7.39 7.4 flash  $7.4.1$  $7.42$  $7.43$  $7.5$ 7.6  $1$  expansion  $2 \qquad \qquad - 3 \qquad \qquad --$ 8 ui

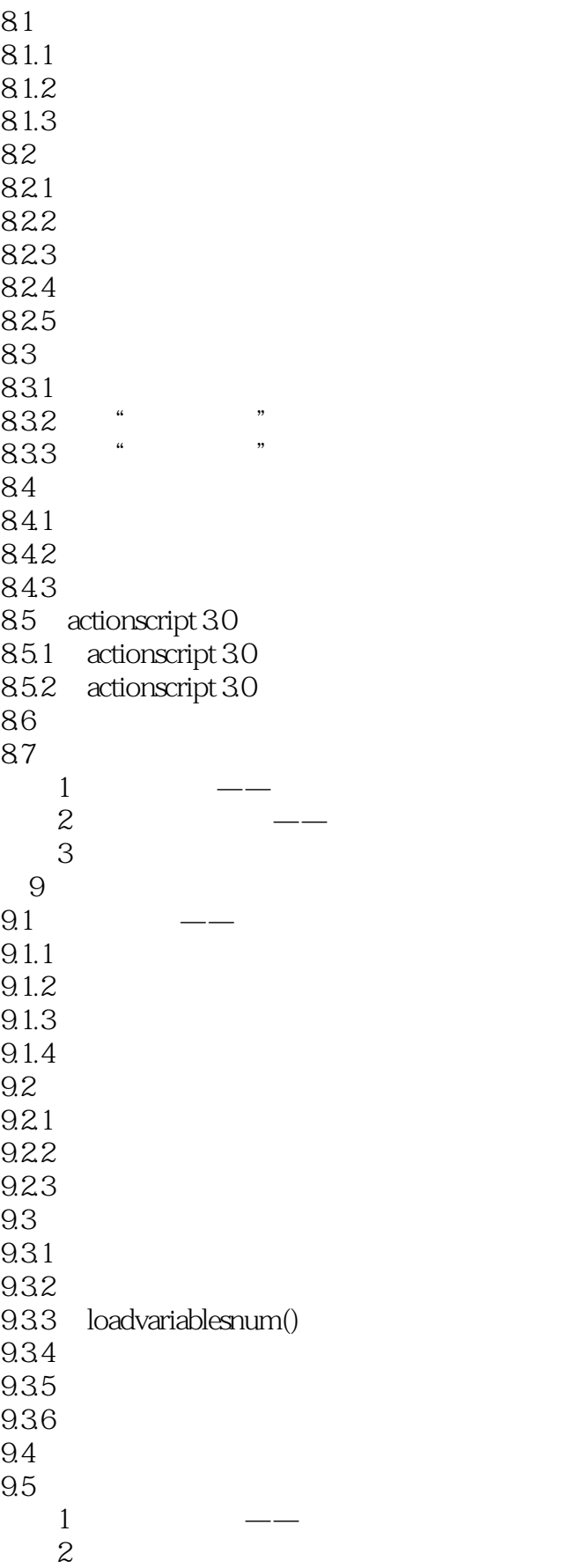

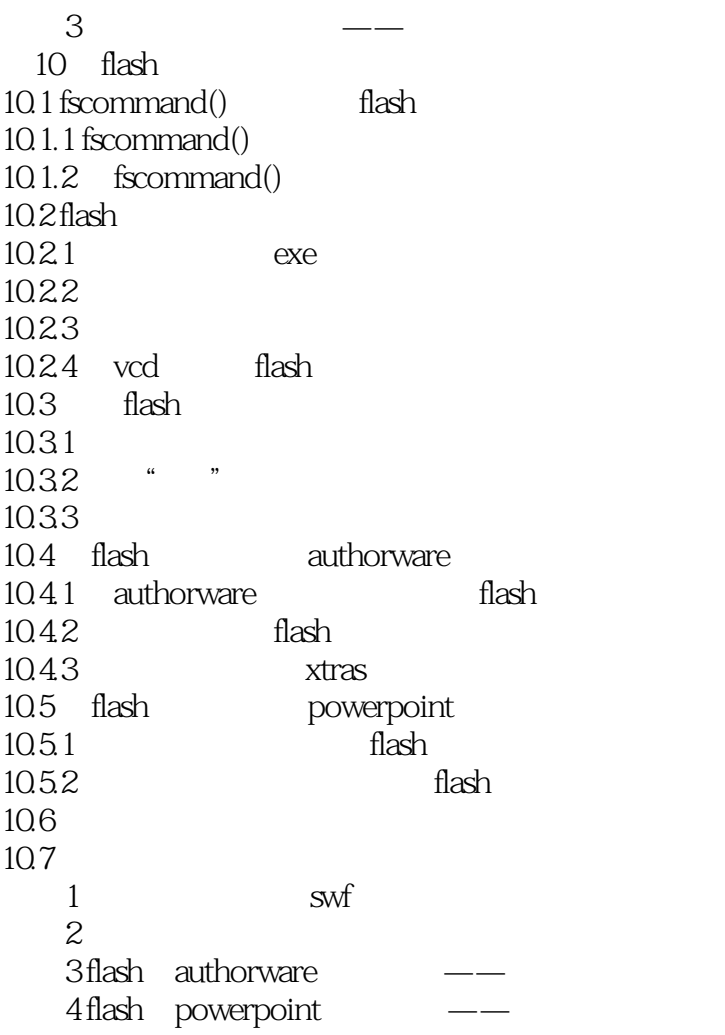

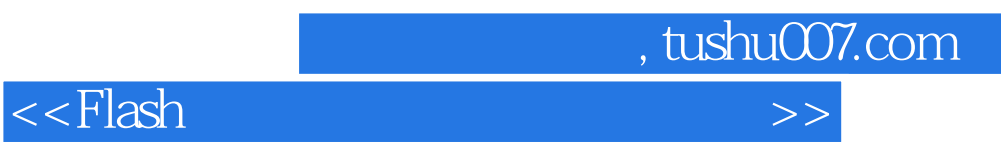

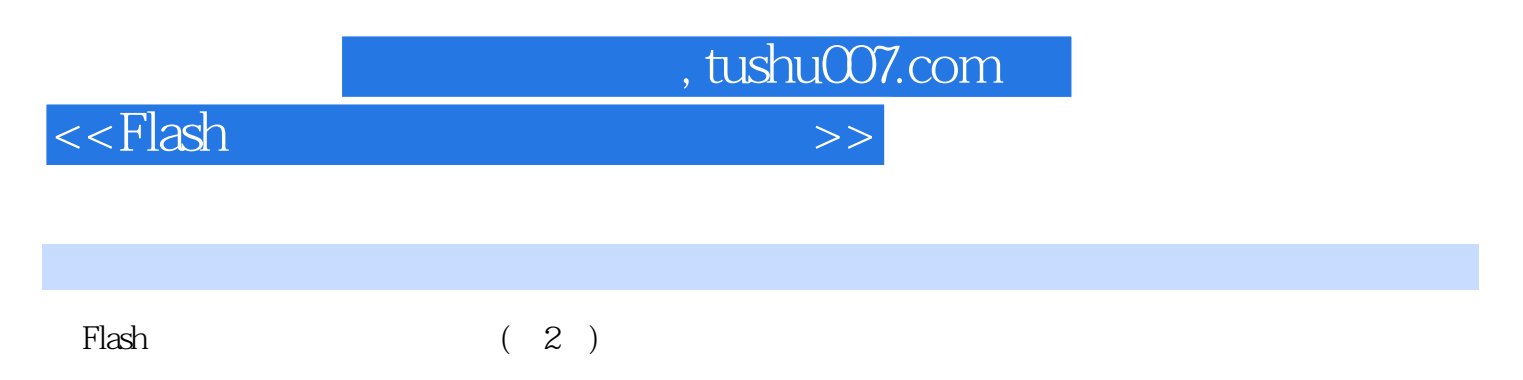

, the Flash set  $F$  and  $F$  and  $F$  are  $F$  and  $F$  are  $F$  and  $F$  are  $F$  and  $F$  are  $F$  and  $F$  are  $F$  and  $F$  are  $F$  and  $F$  are  $F$  and  $F$  are  $F$  and  $F$  are  $F$  and  $F$  are  $F$  and  $F$  are  $F$  and  $F$  are  $F$  a

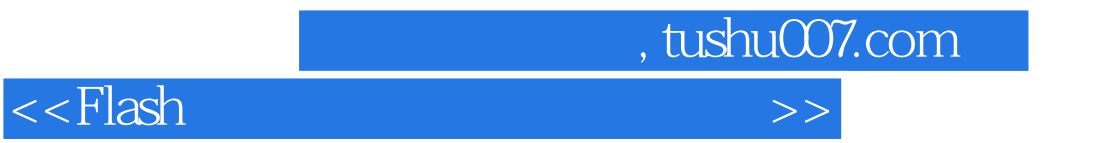

本站所提供下载的PDF图书仅提供预览和简介,请支持正版图书。

更多资源请访问:http://www.tushu007.com